## **magSensor**

This Nagios Plugin lets You check temperature and humidity through Magiant (http://www.magiant.it) USB sensors, on Linux machines (usually, with Nagios, USB sensors are attached to the server itself). Freely download the package from gitHub (http://github......) and compile it for Your platform with gcc:

gcc magsensor.c -o magsensor

Now You have a (simple) executable that can easily be integrate in Nagios. Put it into /usr/local/bin (for example) and You're quite done.

## **Syntax**

You can run magsensor with the following syntax:

```
magSensor [-h] [-V] [-v] [-t <C|F>] [-m <T|H>] [-d <U|D>] 
           [-z <Sensor name>] -p <devicePath> -c <value> -w <value>
```
Parameters and options are:

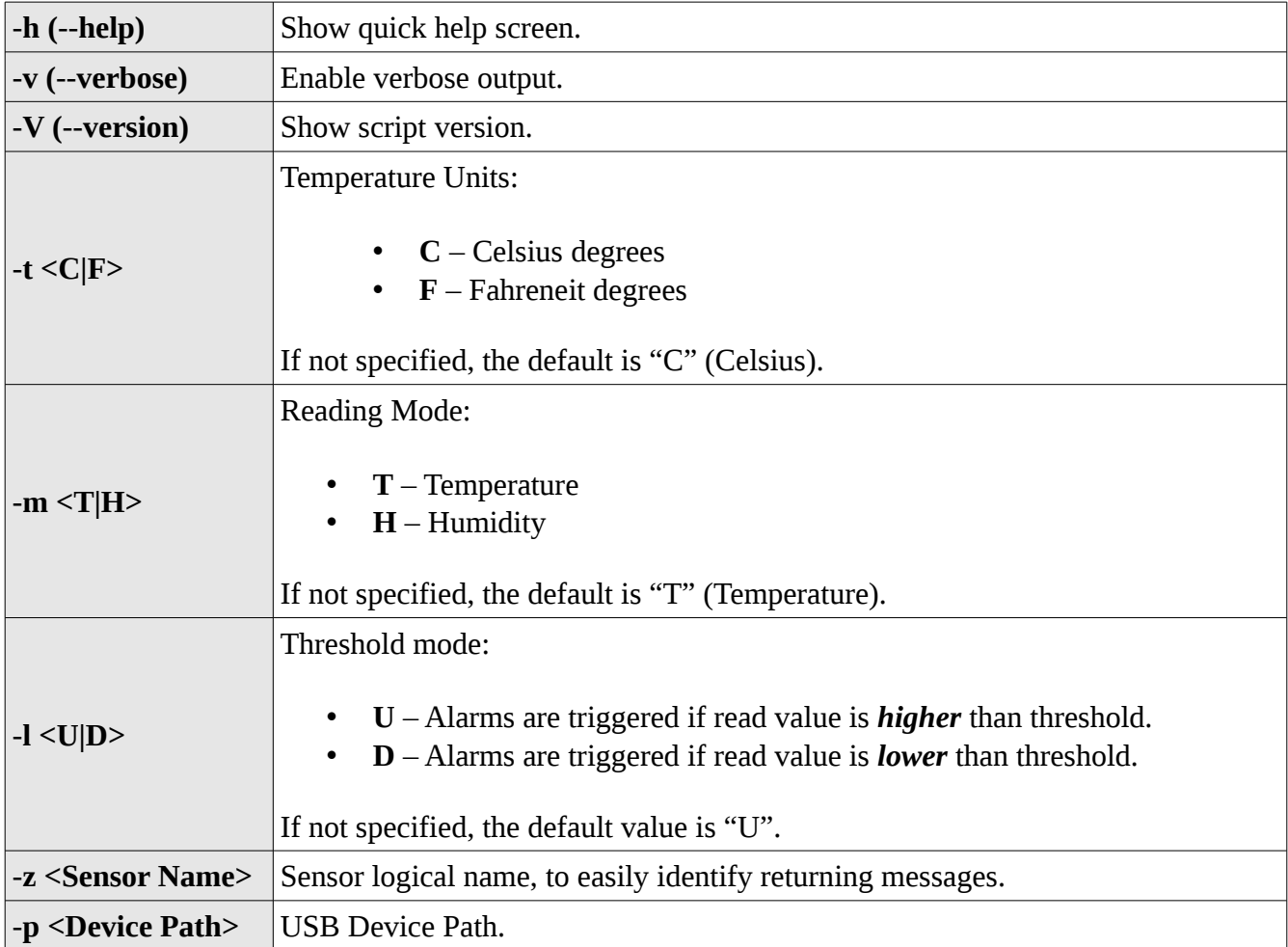

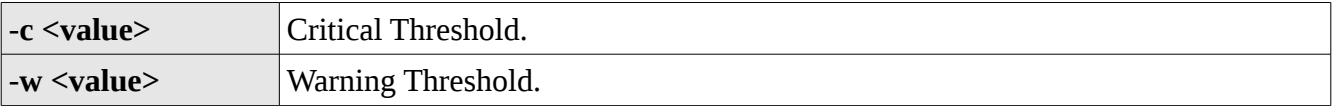

## **UDev Rules**

Since the sensor is a USB device, the O.S. could restrict access to it even in Read-Only mode, if the User is not fully-privileged.

This is where "udev rules" comes to play, changing access mode to devices identified by VendorId and/or ProductId.

For Magiant sensors, just create a new ".rules" file like this:

```
 /etc/udev/rules.d/90-magiant.rules
```
And fill it with the following line:

```
SUBSYSTEM=="usb", ATTRS{idVendor}=="04d8", MODE="0666"
```
This means that Magiant sensors will be available (in read-only mode) to any Users/Group.

## **Nagios Sample Configs**

The integration with Nagios is quite simple: just setup **commands** and use them in **services** to check temperature and humidity. Depending on the structure you built to configure Nagios, you'll need one or more files, with the following content:

Commands definition (the executable is in */usr/local/bin* directory and the device is installed under */dev/usb/hiddev0*):

```
# magCheckTemperature command definition to check temperature on Magiant sensor
define command{
     command_name  magCheckTemperature
  command_line /usr/local/bin/magsensor -p /dev/usb/hiddev0 -z s1 -w $ARG1$ -c $ARG2$
              }
# magCheckHumidity command definition to check humidity on Magiant sensor
define command{
  command name magCheckHumidity
  command line /usr/local/bin/magsensor -p /dev/usb/hiddev0 -z s1 -w $ARG1$ -c $ARG2$ -m H
              }
```
Services definition, using the above defined commands. The sensor name is *s1*. Temperatures below 28°C are ok. Over 28°C a warning status is issued, while over 32°C the status become critical:

```
# Check for Temperature (Local Magiant Sensor)
define service{
                use                     genericservice
host name 1ocalhost
                service_description     Check Temperature
                check_command           magCheckTemperature!28!32
                contact_groups          MyContactGroup
              }
```
Humidity under 60% is ok. Over 60% the status become "warning", while over 70% it become critical.

```
# Check for Humidity (Local Magiant Sensor)
define service{
                                use                    genericservice
                                host_name              localhost
service description    Check Humidity
                check_command          magCheckHumidity!60!70
                contact_groups         MyContactGroup
              }
```
The above configurations are just an example, feel free to change them to satisfy your needs.